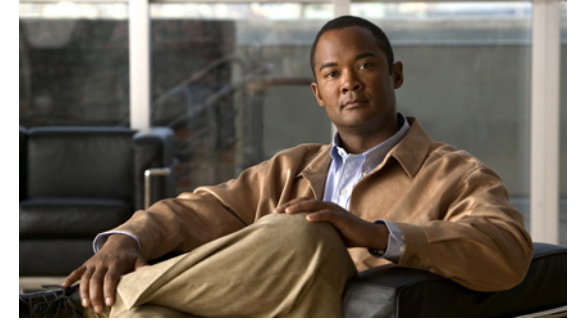

# **Preface**

The *Cisco Virtual Security Gateway for Nexus 1000V Series Switch License Configuration Guide, Release 4.2(1)VSG1(1)* describes how to install and configure a software license for your Virtual Security Gateway (VSG) on a Nexus 1000V Series switch VSM.

This preface describes the audience, organization, conventions, and documentation for the *Cisco Virtual Security Gateway for Nexus 1000V Series Switch License Configuration Guide, Release 4.2(1) VSG1(1)*, and includes the following sections:

- **•** [Audience, page v](#page-0-0)
- **•** [Organization, page vi](#page-1-0)
- **•** [Document Conventions, page vi](#page-1-1)
- **•** [Related Documentation, page vii](#page-2-0)
- **•** [Obtaining Documentation and Submitting a Service Request, page viii](#page-3-0)

### <span id="page-0-0"></span>**Audience**

This publication is for the following professionals with an understanding of virtualization and experience using VMware tools to create virtual machines:

- **•** Security Administrators—Define and administer security policies and rules.
- Network Administrators—Manage and associate the security policies to particular port profiles.
- **•** ESX Server Administrators—Select the appropriate port-group (Cisco Nexus 1000V equivalent port-profile) for the particular virtual machines (VM).

## <span id="page-1-0"></span>**Organization**

This guide is organized as follows:

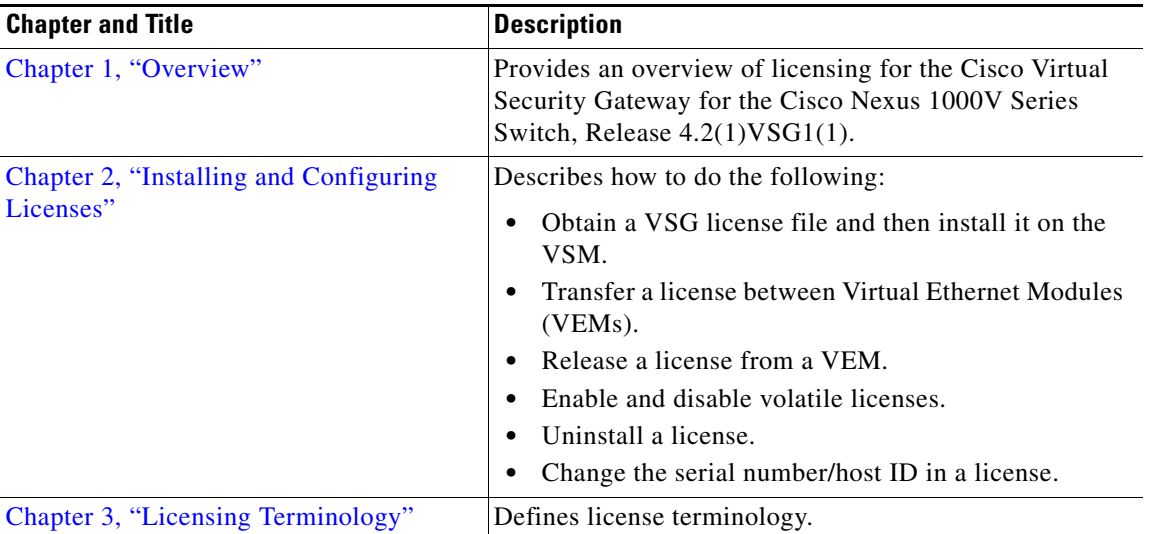

## <span id="page-1-1"></span>**Document Conventions**

This document uses the following conventions:

**Note** Means reader *take note*. Notes contain helpful suggestions or references to material not covered in the manual.

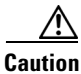

**Caution** Means *reader be careful*. In this situation, you might do something that could result in equipment damage or loss of data.

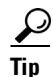

**Tip** Means *the following information will help you solve a problem*.

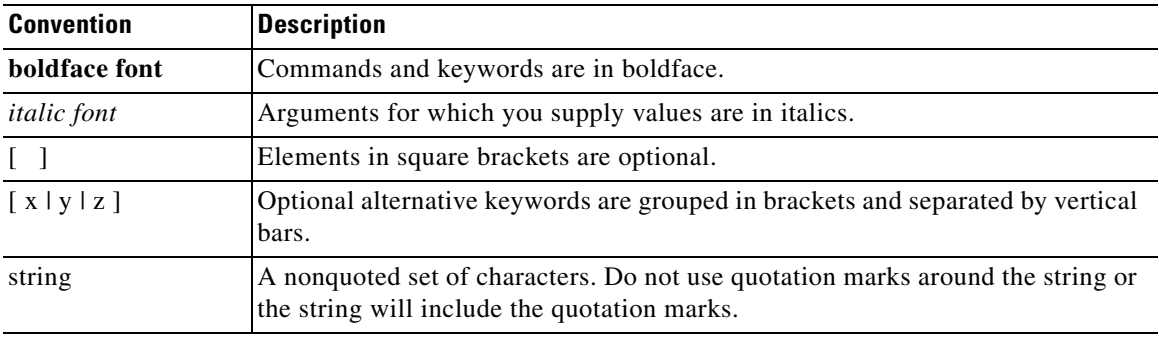

Command descriptions use these conventions:

Screen examples use these conventions:

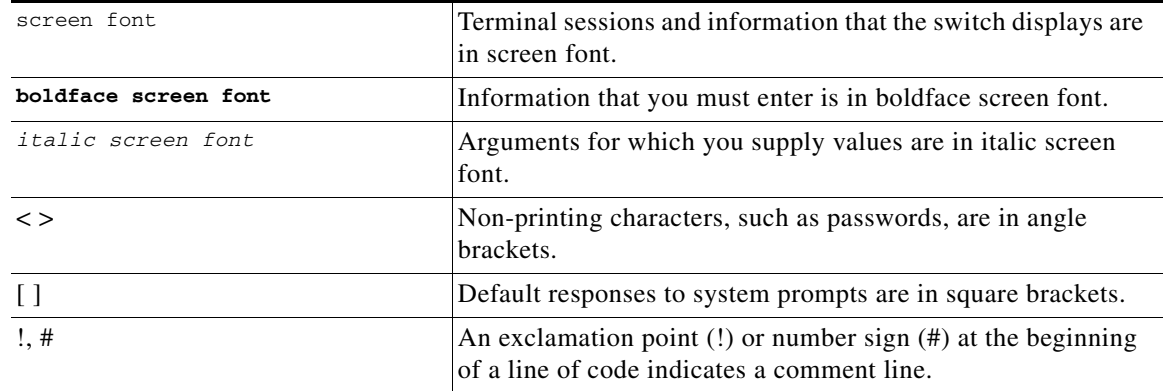

### <span id="page-2-0"></span>**Related Documentation**

This section contains information about the documentation available for Cisco Virtual Security Gateway and related products.

### **Cisco Virtual Security Gateway Documentation**

*The following Cisco Virtual Security Gateway for the Nexus 1000V Series Switch documents are available on Cisco.com at the following url:*

*[http://www.cisco.com/en/US/products/ps13095/tsd\\_products\\_support\\_series\\_home.html](http://www.cisco.com/en/US/products/ps13095/tsd_products_support_series_home.html)*

- **•** *Cisco Virtual Security Gateway for Nexus 1000V Series Switch Release Notes, Release 4.2(1)VSG1(1)*
- **•** *Cisco Virtual Security Gateway, Release 4.2(1)VSG1(1) and Cisco Virtual Network Management Center, Release 1.0.1 Installation Guide*
- **•** *Cisco Virtual Security Gateway for Nexus 1000V Series Switch License Configuration Guide, Release 4.2(1)VSG1(1)*
- **•** *Cisco Virtual Security Gateway for Nexus 1000V Series Switch Configuration Guide, Release 4.2(1)VSG1(1)*
- **•** *Cisco Virtual Security Gateway for Nexus 1000V Series Switch Command Reference, Release 4.2(1)VSG1(1)*

Г

**•** *Cisco Virtual Security Gateway for Nexus 1000V Series Switch Troubleshooting Guide, Release 4.2(1)VSG1(1)* 

### **Cisco Virtual Network Management Center Documentation**

*The following Cisco Virtual Network Management Center documents are available on Cisco.com at the following url:*

*[http://www.cisco.com/en/US/products/ps11213/tsd\\_products\\_support\\_series\\_home.html](http://www.cisco.com/en/US/products/ps11213/tsd_products_support_series_home.html)*

- **•** *Release Notes for Cisco Virtual Network Management Center, Release 1.0.1*
- **•** *Cisco Virtual Security Gateway, Release 4.2(1)VSG1(1) and Cisco Virtual Network Management Center, Release 1.0.1 Installation Guide*
- **•** *Cisco Virtual Network Management Center CLI Configuration Guide, Release 1.0.1*
- **•** *Cisco Virtual Network Management Center GUI Configuration Guide, Release 1.0.1*
- **•** *Cisco Virtual Network Management Center XML API Reference Guide, Release 1.0.1*

#### **Cisco Nexus 1000V Series Switch Documentation**

*The Cisco Nexus 1000V Series Switch documents are available on Cisco.com at the following url: [http://www.cisco.com/en/US/products/ps9902/tsd\\_products\\_support\\_series\\_home.html](http://www.cisco.com/en/US/products/ps9902/tsd_products_support_series_home.html)*

## <span id="page-3-0"></span>**Obtaining Documentation and Submitting a Service Request**

For information on obtaining documentation, submitting a service request, and gathering additional information, see the monthly *What's New in Cisco Product Documentation*, which also lists all new and revised Cisco technical documentation, at:

<http://www.cisco.com/en/US/docs/general/whatsnew/whatsnew.html>

Subscribe to the *What's New in Cisco Product Documentation* as a Really Simple Syndication (RSS) feed and set content to be delivered directly to your desktop using a reader application. The RSS feeds are a free service and Cisco currently supports RSS Version 2.0.